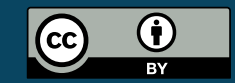

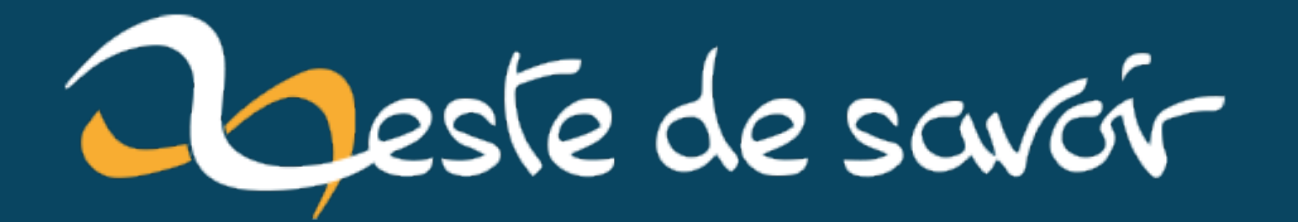

# **Se faire payer, d'accord : mais combien ?**

**12 février 2022**

# **Table des matières**

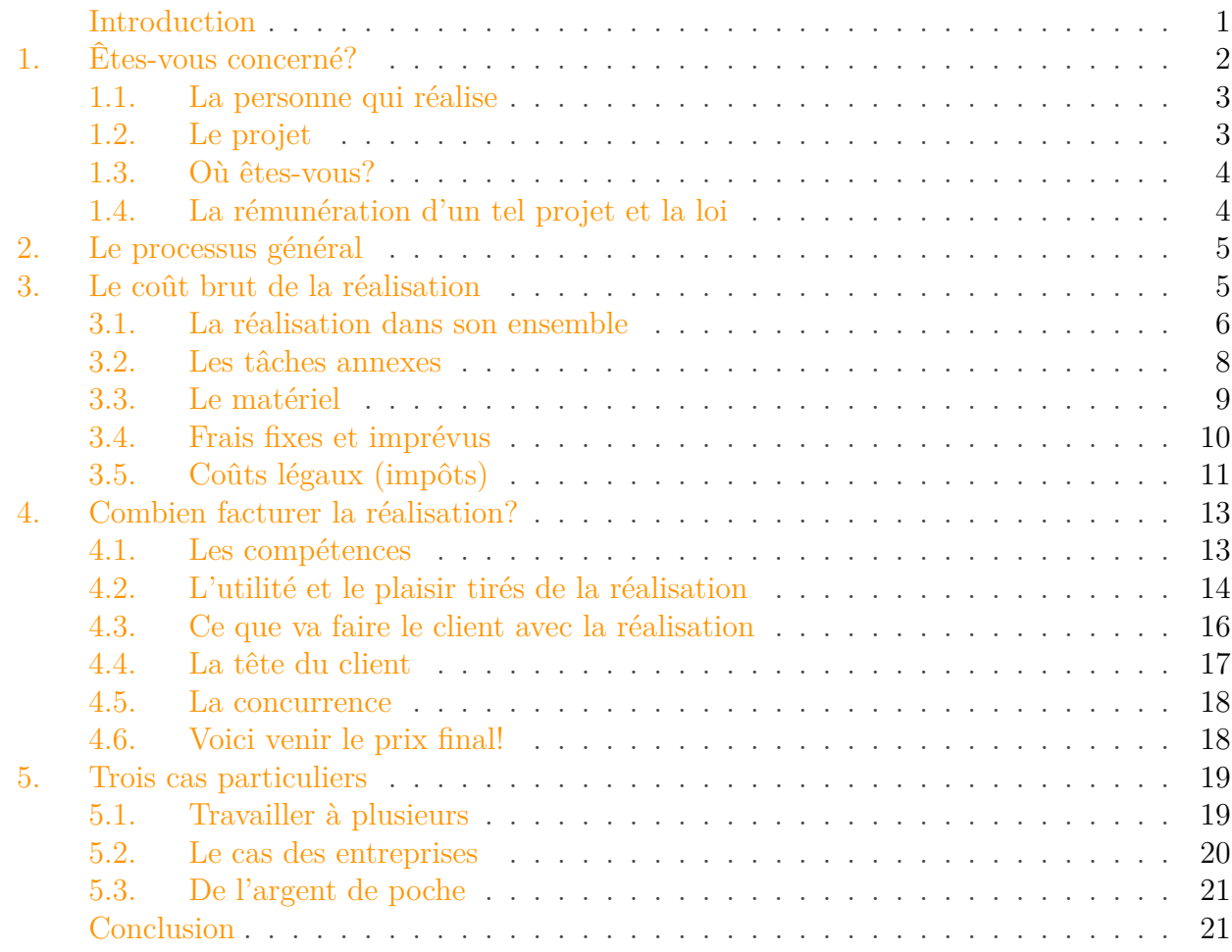

### <span id="page-2-0"></span>**Introduction**

#### *Bonjour, ou bonsoir, lectrice ou lecteur!*

*Laissez-moi commencer par me présenter. On me nomme «SpaceFox», comme vous pouvez le constater juste au-dessus à gauche, et comme mon nom l'indique je suis un renard qui navigue dans l'espace. Il y a quelques semaines il m'est arrivé une aventure à l'issue de laquelle je me suis fait la réflexion qu'elle mériterait un tutoriel, car elle pourrait servir à bien plus de gens que le petit comité d'alors. Ainsi soit-il.*

*Ici, je pourrais commencer un tutoriel long et soporifique, bourré de chiffres et de formules; mais ce serait sans doute trop indigeste. Aussi vais-je vous narrer directement l'aventure dont je vous parlais: tout y est!*

#### 1. Êtes-vous concerné?

*Ainsi donc, il y a quelques semaines, j'étais en relâche du côtéd['Anser](http://fr.wikipedia.org/wiki/Alpha_Vulpeculae) , sirotais tranquillement un petit verre d'alcool de mulot quand soudain, on sonne à la porte. C'est mon amie Neïverna, qui a besoin d'un conseil. Une fois installée, je l'interrogeai sur les raisons de sa présence.*

—Te rappelles-tu de mes amis du site *Tutos pour Noobs et Plus*?, me questionna-t-elle. Ils ont noué un partenariat avec l'éditeur *GéantSolide*, qui leur demande d'écrire un tutoriel sur l'un de ses nouveaux produits. Ils n'ont pas les compétences en interne; et comme ils connaissaient mon expertise sur ce logiciel, ils m'ont demandé de l'écrire.

—Félicitations !

—Mais je me retrouve avec un problème: comme il s'agit d'un travail de commande et qu'ils sont honnêtes, ils veulent me payer, et m'ont demandé un devis. Et c'est là mon problème! —Ah bon?

?

**Combien vais-je bien pouvoir demander pour ce travail?** Si je demande trop, ils vont refuser mon devis; et si je demande trop peu, et je travaillerai pour rien, sans tenir compte des effets négatifs de telles pratiques <sup>[1](#page-24-0)</sup><sup>footnote:1</sup>!

—C'est une excellente question à laquelle je suis bien incapable de répondre… Néanmoins, ajoutais-je devant la mine déconfite de mon amie, je puis te **fournir les éléments qui te permettrons d'effectuer ce calcul**, en fonction de tes contraintes. Tu noteras que la méthode est générique, elle s'applique en réalité à n'importe quelle réalisation: réalisation d'un dessin / texte / carte électronique / site internet / programme quelconque, taillage d'une haie, réparation d'un ordinateur, etc. Es-tu prête?

—Bien sûr!

i

Cinq minutes plus tard, j'avais sorti bloc-note et crayons d'un tiroir et nous nous installâmes sur la table en Duralumin.

Vous l'aurez compris, ce tutoriel est présenté sous la forme d'une histoire. Toutefois, vous trouverez régulièrement des points comme celui-ci, qui synthétisent les notions vues dans les paragraphes précédents.

## <span id="page-3-0"></span>**1. Êtes-vous concerné ?**

—J'ai mentionné une méthode, dis-je à Neïverna. Avant toute chose, il te faudra donc déterminer si tu peux l'appliquer, car comme tu peux l'imaginer, je suis bien incapable de te fournir une méthode qui fonctionnera dans *tous les cas* et pour *tout le monde*. Toutefois, je vais tenter d'être aussi générique que faire se peut.

—D'accord.

<sup>1. &</sup>lt;sup>[2](#page-24-0)</sup>footnote:1 En deux mots, dévaluer le travail des professionnels et donc de ceux qui en vivent. Rentrer dans les détails nécessiterait un tutoriel complet sur la question, mais sachez que c'est un vrai problème dans certains domaines.

#### 1. Êtes-vous concerné?

### <span id="page-4-0"></span>**1.1. La personne qui réalise**

—Repense à la question que tu es venue me poser.

—«Combien vais-je pouvoir demander pour mon travail?»

—Exactement. Saurais-tu me dire pourquoi tu te poses cette question?

—Eh bien, mon expérience professionnelle se limite à deux stages, dont un dans une usine à empaqueter des petits pois. Et je n'ai jamais eu la joie de vendre une quelconque production; alors pour savoir combien je peux me vendre…

—Tu as la première contrainte, lui fis-je avec un sourire.

Pour que cette méthode fonctionne, la personne qui réalise le projet doit être **débutante** ou **peu expérimentée**. De plus, elle réalise ce projet **sur son temps libre**, qu'elle ait ou non une activité rémunérée ou non à côté.

—Les règles en entreprises sont-elles différentes à ce point?, s'interrogea mon amie.

—Oui. J'y reviendrai après, si nous avons le temps. Il me paraît important que tu puisses appréhender le carcan de contraintes absconses qui s'appliquent aux entreprises, pour deux raisons:

- 1. Afin que tu comprennes les différences avec la méthode que je vais te présenter,
- 2. Surtout pour que tu visualises les contraintes qu'il y a à travailler sur un projet personnel rémunéré en sus de ton emploi habituel – quand tu auras fini tes études, bien entendu.

### <span id="page-4-1"></span>**1.2. Le projet**

—Le second type de contraintes, continuais-je, porte sur le projet. En réalité, ces obligations découlent directement des impératifs imposés au réalisateur et d'un peu de bon sens – ce dont tu ne manques pas, je le sais.

La méthode ne s'applique qu'à des **projets réalisables dans un temps raisonnable**, ce qui se compte en **jours** voire en **semaines**, mais pas au-delà. Puisque quelqu'un va payer pour ce projet, il devra donc être fini; et personne ne paiera un amateur sur des mois pour voir éventuellement peut-être un jour un début de commencement de son projet <sup>[3](#page-24-0) footnote: 1</sup>. Je ne te vois pas te lancer dans le développement d'un MMORPG ou d'un réseau social; mais souviens-toi de ce point si certains de tes amis te demandent conseil pour des projets d'une envergure aussi énorme.

Pour les mêmes raisons, j'exclus aussi les grosses équipes. Considère donc que le projet sera **réalisé par une seule personne**, ou une équipe très restreinte.

Je fais ici une parenthèse pour définir la locution *«une équipe très restreinte»*, notion qui n'est pas toujours évidente à appréhender lorsqu'on a jamais expérimenté le travail en équipe. J'entends par là *«une équipe capable de se gérer seule»*, sans que quiconque ait besoin de se définir explicitement comme chef de projet, ou directeur technique ou fonctionnel, ou tout autre rôle du même acabit. Ce qui limite l'équipe à **trois personnes**, quatre maximum; et ce même avec le meilleur groupe d'amis du monde – travailler en équipe est une discipline très particulière.

Par exemple, l'équipe de Zeste de Savoir, dont je t'ai déjà parlé, [dépasse déjà de très loin ce](https://github.com/zestedesavoir/zds-site/graphs/contributors/) [cadre](https://github.com/zestedesavoir/zds-site/graphs/contributors/)  $\mathbb{C}$ .

—Trois personnes seulement?, me demanda la jeune femme après avoir entouré le chiffre sur son carnet.

—Oui. Je suppose que tu as déjà réalisé des projets en équipe lors de tes études?

—Bien sûr!

—Réfléchis au nombre que vous étiez sur ces projets et aux problèmes d'organisation, de mésententes et d'incompréhensions que vous avez rencontrés. Ajoute à cela qu'ici quelqu'un vous *paie* pour ce travail et donc est en droit d'exiger qu'il soit terminé dans les temps et de manière correcte.

—… Je pense comprendre où tu veux en venir, me dit-elle après une courte réflexion.

### <span id="page-5-0"></span>**1.3. Où êtes-vous ?**

—La troisième contrainte est **d'adapter les calculs aux échelles de valeurs locales**: monnaie, système de taxes, etc. Cela dit, la logique générale devrait rester la même à peu près partout dans l'Univers, je suppose. Où vas-tu réaliser ton tutoriel?

—Chez moi, à Rödräv.

—Eh bien, nous utiliserons l'échelle de valeurs de Rödräv! Et puis que je te parle de règles locales…

### <span id="page-5-1"></span>**1.4. La rémunération d'un tel projet et la loi**

—… ceci me mène tout droit à la quatrième et dernière contrainte de la méthode (à laquelle je vais finir par coller une majuscule). C'est à la fois la plus simple et la plus complexe: **gère ton projet de manière légale**.

—En quoi est-ce complexe?

—La réalité définie par ces six petits mots dépend de tes coordonnées spatio-temporelles, de ton âge, de la nature du projet et de tes relations (familiales ou non, mais ce n'est pas le seul critère) avec le commanditaire. Néanmoins, dans beaucoup de juridictions, les revenus doivent être déclarés d'une manière ou d'une autre à l'État, qui va sans doute en profiter pour en récupérer une partie (pas d'inquiétude, c'est prévu dans le calcul).

—Autant dire que je devrai à chaque nouveau projet me renseigner sur la situation qui s'applique à mon cas particulier et m'adapter en conséquence!

—Exactement.

### i

La méthode de calcul de facturation que je décris ici s'applique, en résumé, si les conditions suivantes sont remplies:

- La personne qui réalise est **débutante** ou **peu expérimentée**,
- Le projet est réalisé **seul** ou en petite équipe,
- Le projet est **court**, quelques jours ou semaines de travail tout au plus,
- Il est géré de manière **légale**.

De plus, tous les calculs doivent être adaptés en fonction de l'échelle locale de valeurs (monnaie, taxes, salaire minimum local, etc.)

<sup>1.</sup> [4](#page-24-0) footnote:1 Le cas très particulier des projets financés et surfinancés via une plateforme de financement participatif nécessiterait un tuto à lui tout seul, et donc n'est pas abordé ici.

#### 2. Le processus général

## <span id="page-6-0"></span>**2. Le processus général**

*C'est alors que je m'emparai du bloc-notes de mon amie, me saisis d'un crayon et commençai à griffonner quelque chose que j'espérais être lisible. Lorsque j'eus fini, je tendis la chose à Neïverna.*

—Voilà, expliquais-je, c'est le principe général. Comme tu peux le constater, il est très simple et tient en deux étapes et une supposition.

La supposition est celle-ci: **la paie doit être décente**. Ce que j'entends par là, c'est que, sauf cas particulier qui seront discutés en temps et en heure, tu ne veux pas travailler pour les beaux yeux de ton commanditaire, et donc ton travail doit te rapporter au moins la même chose que le premier travail non qualifié venu.

Les deux étapes sont:

- 1. Calculer le **coût minimal du travail à fournir**, c'est-à-dire ce que tu devrais demander pour toucher au minimum la paie décente que je mentionne ci-dessus.
- 2. Calculer le **prix demandé pour le projet**, donc ce que tu vas réellement recevoir. Comme tu le constateras, ce prix peut être sensiblement différent du montant trouvé à l'étape 1!

Avant que nous commencions le détail des calculs, un avertissement:

Comme tu n'as jamais eu de travail salarié, **les montants trouvés vont te sembler ridiculement élevés**. Et pourtant, c'est bien là **le coût réel du travail**. L'adage dit *le temps, c'est de l'argent*; ce qu'il oublie de préciser c'est que dans notre monde moderne, le temps coûte *cher*.

## i

En résumé, la méthode de calcul est là pour donner une **paie décente**, et nécessite deux étapes de calcul:

- 1. Calculer le **coût minimal** du travail à fournir
- 2. Calculer le **prix demandé** pour le projet qui peut être très différent du premier

*Afin que les choses soient plus claires, je proposai à ma vieille amie d'appliquer les calculs à son cas à elle, au fur et à mesure de mes explications. Car il était bien entendu que si j'usais d'autant de pédagogie et de patience qu'elle m'en demanderait, il était tout à fait hors de question que je touche le moindre chiffre!*

## <span id="page-6-1"></span>**3. Le coût brut de la réalisation**

— Si je te demandais, dis-je à la jeune femme, de me donner à l'instant un tarif pour la réalisation de ton tutoriel, quelle formule appliquerais-tu?

*Mon amie maugréa que c'était là précisément la question à laquelle elle était venue trouver une réponse; néanmoins lorsque je revins avec deux bières fraiches, elle avait couché la formule suivante sur le papier:*

 $Prix = Temps \times Rémunération$ 

— Avec Rémunération la rémunération horaire, précisa-t-elle.

— Intéressant. Saurais-tu me dire pourquoi cette formule, quoiqu'attirante par sa simplicité, ne fonctionne pas?

— Pour commencer, comment déterminer la rémunération horaire?

— C'est un premier point, mais c'est incomplet. Cette formule oublie aussi tous les paramètres suivants:

- Les préparation, conception, finitions et tests<sup>[5](#page-24-0)</sup><sup>footnote:1</sup>
- Le temps passé sur les tâches annexes à la réalisation (que je détaillerai en temps voulu)
- Le matériel spécifique à la tâche
- L'amortissement du matériel non spécifique
- Les frais fixes

— Les imprévus

- Les coûts légaux (impôts)
- Tout ça?! Et tu prévois les imprévus!?

— Oui, et oui, mais je vais y revenir. Bien que dans certains cas, quelques-uns de ces points puissent n'engendrer aucun coût, les négliger risque de transformer une opération théoriquement profitable en perte sèche. Je propose que nous détaillions tout ceci.

i

Le coût minimal du travail à fournir est la somme de tous les coûts suivants: ensemble de la réalisation, tâches annexes, matériel, frais fixes, imprévus et impôts.

### <span id="page-7-0"></span>**3.1. La réalisation dans son ensemble**

— Je vais commencer par le plus complexe, c'est le moment de sortir ton plus beau crayon rouge:

La principale difficulté est **d'estimer le temps qu'il te faudra pour réaliser le projet**. Pire, dans l'immense majorité des cas cette estimation devra être faite *avant de commencer* la réalisation!

Compliqué, non? Mais pas de panique! Si la précision de l'estimation vient avec l'expérience, je te donnerai aussi des conseils pour éviter d'oublier certaines étapes. Tu verras que certaines étapes peuvent se calculer à partir d'autres.

#### **3.1.1. Le calcul du temps de réalisation**

La formule en elle-même est simplissime:

 $Temps = p$ réparation + conception + réalisation + finalisation + tests

— Tu appelles ça *simple*?

— Eh! ce n'est qu'une addition, ne te laisse pas impressionner par quelques paramètres!

- Temps est le temps **total passé à** *réaliser* le projet (et non le temps total passé sur le projet, note la différence!)
- Le temps de préparation inclus toute la recherche de documentation préliminaire, la recherche d'idées, etc. Bref, tout ce qui est directement lié au projet et qui doit être fait avant de commencer à réaliser quoi que ce soit.
- Dans le temps de conception est celui où tu as la matière nécessaire, tu t'organises et réfléchis avant de produire quoi que ce soit.
- Lors du temps de réalisation, tu produis quelque chose de concret. C'est à ce temps, et uniquement ce temps, que l'on pense en général lorsque l'on parle de réaliser un projet, surtout lorsque l'on est un débutant sans expérience <sup>[6](#page-24-0)footnote:2</sup>.
- Le temps de finalisation est celui passé sur les **finitions** du projet. À cause du [principe](http://fr.wikipedia.org/wiki/Principe_de_Pareto) [de Pareto](http://fr.wikipedia.org/wiki/Principe_de_Pareto)  $\mathbb{C}^2$ , on a souvent tendance à sous-estimer ce temps, parce que la réalisation a rapidement donné quelque chose qui-marche-presque-mais-pas-tout-à-fait-propre, qu'il faut donc retravailler. Ce travail peut être long et est en général moins intéressant que la réalisation proprement dite. En première approche, on a souvent finalisation = réalisation!
- Et n'oublie pas le temps de tests—pour les projets qui se testent bien entendu!

— En fait, tu te contentes de détailler toutes les étapes du projet?

- Oui, ça m'évite d'en oublier une dans un coin. Et si on essayait cette formule sur ton cas?
- Alors…
	- J'aurai besoin d'une heure pour rassembler toutes les documentations et éditeurs nécessaires à mon tutoriel: préparation  $= 1$
	- Je passerai environ 2 heures à élaborer un plan complet et détaillé du tutoriel: conception = 2
	- La rédaction elle-même va me prendre facilement 4 heures: réalisation  $=4$
	- Ensuite, j'en ai pour encore 2 heures à traquer les fautes, les répétitions, les phrases bancales, etc. (j'ai un outil efficace pour m'aider): finalisation  $= 2$
	- Je vais faire bêta-lire mon tuto à quelques personnes de mon entourage et prendre en compte leurs remarques: encore 2 heures de plus: test  $= 2$

— J'obtiens donc un temps total de réalisation de Temps  $= 1 + 2 + 4 + 2 + 2 = 11$  heures. *(Elle*) *cligna des yeux, plusieurs fois, incrédule)*. Ah oui. Quand même. Et là je pars du principe que je ne vais *pas* le réécrire complètement parce que le style du premier jet me déplaît.

#### **3.1.2. Le coût de la réalisation**

— Maintenant qu'on a estimé le plus compliqué, attaquons les calculs, mais cette fois-ci par le bout le plus simple. Lors du calcul du coût de réalisation, on ne prend en compte que le coût du

<span id="page-9-1"></span>temps passé, les autres frais seront détaillés plus tard. On retrouve donc la formule que tu m'as donnée au début.

$$
Paie = Temps \times Rémunération
$$

Avec Temps le temps de réalisation total et Rémunération la rémunération horaire.

— Neïverna, quel taux dois-je utiliser pour la rémunération horaire?

— Si j'ai bien tout compris, ici on calcule le coût *minimum* de réalisation du projet. Donc, au minimum, **le salaire minimum légal** s'il existe ou le salaire minimum pour vivre décemment sinon. Tout simplement, parce que personne ne veut être payé moins que ça.

— Exactement. C'est ce que j'appellerai [SP,](#page-24-1) pour Salaire Plancher. Qu'est-ce que ça donne dans ton cas?

— À Rödräv, la monnaie en cours est le Triple (symbole ). Le salaire minimum légal (donc le [SP\)](#page-24-1) y est de… *(elle tapota sur son smartphone)* … 94,30 /heure.

Ce qui me donne immédiatement Paie  $= 11 \times 94, 30 = 1037, 30.$ 

 $\dot{i}$ 

Je considère que le travail ne peut pas être moins payé que le salaire minimum local. Le coût minimal de la réalisation est donc, en détaillant le temps total de réalisation pour ne rien oublier:

 $Paie = (preparation + concentration + réalisation + finalisation + tests) \times Rémunération$ 

- La Paie en monnaie locale
- Les temps de préparation, conception, réalisation proprement dite, finalisation et tests en heures
- La Rémunération horaire, donc le salaire minimum local horaire, en monnaie locale par heure

#### <span id="page-9-0"></span>**3.2. Les tâches annexes**

— Je considère que toute personne qui applique cette Méthode (j'ai *dit* que je lui mettrai une majuscule) n'a pas vraiment cherché ce travail, compte tenu des contraintes, c'est déjà ça de moins à prendre en compte.

Par contre, les deux points suivants seront toujours nécessaires:

- 1. **Négocier commercialement** avec le client: combien est-il prêt à vous payer, quand veut-il voir son projet fini, à quelles conditions, etc.
- 2. **Communiquer avec le client** sur le projet: recueillir son besoin exact, le comprendre, lui faire part de l'avancement, etc.

<span id="page-10-1"></span>— Dans ton cas, le point 1 va sans doute être très rapidement réglé. Quant au point 2, il dépend complètement de la nature du projet et de l'état d'esprit du client. Si tu ne le connais pas, tu peux sans trop de risque considérer que tu passeras  $\frac{1}{4}$  du temps total passé en réalisation à gérer ces deux points.

—  $\frac{1}{4}$  du temps de réalisation?! C'est énorme?

— En réalité, ça monte très vite, surtout que ce temps est souvent découpé en moult petites périodes disséminées sur un laps de temps plus long. Et c'est une vision optimiste: avec certains clients pinailleurs ou certains besoins un peu complexes, on peut grimper bien plus haut!

— C'est vrai que même si je ne passe que 10 minutes sur un courriel, marmonna mon amie en mâchouillant son crayon; il me suffit d'en écrire 6 pour y passer une heure…

— Quant au coût de cette étape, il ne s'agit que de temps passé, il suffit là encore de le multiplier par le [SP](#page-24-1) pour obtenir le coût des tâches annexes.

*Neïverna tailla son crayon et se pencha sur la table.*

— La société éditrice de *Tutos pour Noobs et Plus* est un client, je suppose, standard; je compte donc  $\frac{1}{4} \times 11 = 2, 75$  heures à gérer ces tâches annexes, ce qui fait un coût de  $2, 75 \times 94, 30 = 259, 33.$ — Arrondissons à 260 , on ne va pas garder les centimes jusqu'à la fin. Prête pour attaquer le matériel?

 $\boldsymbol{i}$ 

Les tâches annexes, qui regroupent surtout la négociation commerciale et la communication avec le client, sont à ne pas oublier. En règle générale, on peut compter  $\frac{1}{4}$  du temps total de réalisation, à facturer au même taux horaire que le reste, donc à  $\frac{1}{4}$  du montant de la réalisation.

### <span id="page-10-0"></span>**3.3. Le matériel**

#### **3.3.1. Le matériel spécifique à la tâche**

— Là c'est très simple: s'il y a du matériel spécifique à acheter (des composants électroniques par exemple), tu comptes directement le prix. Si ce matériel est consommé en partie seulement, tu comptes le prix au prorata de ce qui a été consommé.

Une autre solution est de demander au client de fournir ce matériel, mais ce n'est pas toujours possible si ce dernier est compliqué à trouver, spécifique, ou nécessite que la conception soit faite pour être acheté.

— J'ai besoin d'une licence du logiciel pour écrire le tutoriel, mais la société *GéantSolide* me la fournit. J'ai donc des frais de 0,00 ici.

#### **3.3.2. Amortissement du matériel non spécifique**

— Vient le cas de l'amortissement du matériel non spécifique. Il s'agit ici de prendre en compte le coût de tout le matériel dont tu as besoin pour réaliser votre projet, mais qui n'est pas spécifique à celui-ci. On trouve des règles de calcul assez complexes à base de logarithmes à ce sujet (on considère que le matériel perd le gros de sa valeur au début de sa vie); mais nous n'en aurons pas besoin ici.

#### 3. Le coût brut de la réalisation

 $-$  Pourquoi?

— Parce que sauf cas assez spéciaux, tu n'as pas besoin de prendre ce coût en compte.

*La jeune femme me jeta un regard plein d'étonnement.*

— Je m'explique: l'idée (simplifiée!) de l'amortissement, c'est de faire payer le coût de ce matériel générique à tous tes clients—puisque tu en auras besoin pour tout le monde, tu ne peux pas le faire payer à un client en particulier. De plus, on parle ici de matériel en général plutôt cher (ordinateurs, etc.) qu'un seul client ne voudrait pas payer seul.

Or, en tant qu'amatrice, c'est en général du matériel:

- Que tu possèdes de toutes façon
- Que tu utilises très majoritairement pour des tâches autres que ce projet

Donc, même si le matériel est cher, le prorata d'utilisation va donner un coût très faible, qui va disparaître dans les divers arrondis dans la suite de la procédure.

Tu devrais néanmoins te poser la question si ton projet implique des consommables dont le prix n'est pas négligeable (encres, carburants, etc.); et le cas échéant les intégrer à ton calcul.

— Tu fais bien de me donner cette précision: les deux sociétés veulent une version papier du tutoriel fini pour leurs archives. Il y en a pour 300,00 de frais d'impression et de transport.

Le reste du matériel utilisé est mon ordinateur, qui sert très majoritairement à autre chose; un calcul au prorata d'utilisation me donne quelques à la charge du client - autant dire rien.

i

La gestion du matériel est simple (contrairement au cas des professionnels). Contentez-vous d'ajouter au coût minimal du projet:

- Le coût réel du matériel acheté spécifiquement pour ce projet et qui n'est pas réutilisable,
- Le coût réel du matériel partiellement consommé, au prorata de ce qui a été consommé.

N'oubliez pas que le client peut vous fournir du matériel, qui n'est donc pas à décompter ici.

#### <span id="page-11-0"></span>**3.4. Frais fixes et imprévus**

— Les frais fixes correspondent à la consommation et à l'amortissement de tout ce qui n'est pas le matériel spécifique au projet: locaux, électricité, eau, bureaux, etc.

Vu la nature des projets qui sont gérables avec ma Méthode et l'occupation normale des locaux et du matériel, tu peux considérer que tu n'en as pas.

Quant aux imprévus, j'y viens: il faut **toujours prévoir l'imprévu**: on ne sait jamais ce qui peut arriver: découvrir qu'un composant ne fonctionne pas, qu'un processus ne se passe pas comme prévu, etc.

— Mais on ne peut pas prévoir que ceci ou cela va tomber en panne!?

— Non. Enfin, statistiquement si, mais ce n'est pas le sujet. Il s'agit en fait de prendre une marge pour couvrir les *imprévus probables*. À moins d'avoir un projet spécialement bien maîtrisé

#### 3. Le coût brut de la réalisation

ou extrêmement volatile et expérimental, un simple ratio de 10 % sur le coût général du projet fait généralement bien l'affaire. — D'accord. Mon projet a pour l'instant un coût total de  $1037, 30+260, 00+300, 00 = 1600$  environ, donc avec les imprévus je compte  $1600 \times 1, 1 = 1760$ .

i

Quoi que vous fassiez, il y aura des imprévus. Il faut donc les prendre en compte, d'une certaine manière.

**Ajoutez** 10 % **au coût total du projet** pour prendre en compte ces imprévus.

### <span id="page-12-0"></span>**3.5. Coûts légaux (impôts)**

— Maintenant, la touche finale: les impôts. La théorie est simple, puisqu'il s'agit d'appliquer les taux d'imposition en fonction de la situation.

— Je sens venir le piège.

— À raison. Pour commencer, tu dois trouver ces taux; et certaines administrations ne simplifient pas vraiment la tâche. Ensuite, les calculs eux-mêmes peuvent présenter un problème:

Certains montants d'impôts sont donnés sur le montant **final** (avant prélèvement de l'impôt) et non sur le montant **initial** (hors impôt). Ce qui change complètement le calcul du montant à facturer au commanditaire!

— Holà… Je pense que je vais devoir me lancer dans les calculs pour bien comprendre où tu veux en venir…

— Essayons donc.

— J'ai un statut d'entrepreneur personnel sur Aldébaran, ce qui veut dire que je dois déclarer mes revenus générés par cette commande et payer des charges et taxes dessus. Les montants sont de… je regarde sur le site des impôts de Rödräv… si ne ne me trompe pas dans leur tableau, 35% du montant brut du salaire part en taxes, et il y a une taxe générale de 5% sur le chiffre d'affaires.

*La jeune femme rassembla ses notes, suça son crayon en scrutant les chiffres, puis se remit au travail.*

— Le premier impôt concerne uniquement le salaire. J'ai calculé tout à l'heure que je devais recevoir  $1040, 00 + 260, 00 = 1300$  environ en salaire.

— N'oublie pas les imprévus, ils portent sur le salaire aussi.

— Exact. Donc  $1300 \times 1, 1 = 1430$ . Je dois donc facturer x en salaire tel que  $x - \frac{35}{100} \times x = 1430$ (pour recevoir mes 1430 après impôts).

$$
x - \frac{35}{100} \times x = 1430 \equiv x \times (1 - 0, 35) = 1430
$$

Donc je dois me faire payer:

 $x = \frac{1430}{1-0.35} = 2200$  environ<sup>[7](#page-24-0)</sup>footnote:3

Concernant la taxe générale de 5%, elle s'applique tout simplement au total. Si je reprends mon salaire avec les charges (2200) et le reste des frais (260 +  $\frac{10}{100} \times 260$ ), j'ai un chiffre d'affaires total de  $2200 + (260 + \frac{10}{100} \times 260) = 2486.$ 

#### 3. Le coût brut de la réalisation

Je vais donc payer  $2486 \times \frac{5}{100} \times 2486 = 124,30$  de taxes sur le chiffre d'affaires, que je re-facture directement au client.

Au final, le prix minimum auquel je peux vendre mon projet est de: 2486 + 124, 30 = 2610, 30

*Elle fixa le chiffre, pensive.*

— C'est sensiblement plus que ce que j'avais imaginé, me dit-elle.

— Je t'avais prévenue. Qu'en déduis-tu?

— **Je sais donc qu'à moins d'un cas particulier, je ne devrais pas vendre mon projet en dessous de 2600** .

— Exactement. Sans quoi tu serais moins payée que le salaire minimum, ce qui serait, tu en conviendras, plutôt dommage. Et si nous nous attaquions au calcul du prix auquel tu vas *réellement* facturer ce tutoriel?

### i

Il n'y a pas grand-chose d'autre à dire sur les impôts que *«prenez en compte les impôts qui s'appliquent à votre cas»*. Ce qui vous imposera sans doute des renseignements pénibles auprès de la bureaucratie locale.

Attention dans vos calculs à la manière dont s'appliquent les impôts—cf les exemples pour les détails.

### i

En résumé global, le coût brut de votre réalisation peut être calculé ainsi:

 $\text{Cout}_{Brut} = ((\text{Temps} + \text{Annexes}) \times \text{Rémunération} + \text{Matériel}) \times 1, 1 + \text{Impôts}$ 

Avec:

- Le Cout $_{Brut}$  le cout brut de la réalisation en monnaie locale,
- Le Temps total de réalisation en heures, cf plus-haut pour le détail de ce temps de réalisation,
- Le temps passé sur les tâches Annexes en heures,
- La Rémunération horaire, donc le salaire minimum local horaire, en monnaie locale par heure,
- Le coût du Matériel, en monnaie locale,
- $-1$ , 1 le facteur permettant de prendre en compte les imprévus,
- Les Impôts en monnaie locale.

<sup>1.</sup> [8](#page-24-0) footnote:1 Si une personne expérimentée inclut systématiquement les temps de préparation, conception, finitions et tests dans son estimation du temps de réalisation, les débutants ont tendance à les oublier de manière quasi systématique. D'où leur présence explicite dans cette liste.

<sup>2. &</sup>lt;sup>[9](#page-24-0)</sup>footnote:2 C'est un constat et en aucun cas un jugement de valeur. L'expérience —et donc le fait que vous ne soyez plus débutant— est justement ce qui fait que vous voyez mieux la tâche dans sa globalité. Oublier tous les *à-côtés* d'une réalisation lorsque l'on débute est tout à fait normal.

<sup>3. &</sup>lt;sup>[10](#page-24-0)</sup>footnote:3 Et non  $1430 \times 1,35 = 1930$  comme on pourrait le penser, ce qui aurait laissé à Neïverna  $1930 \times (1 - 0, 35) = 1255$ , soit une perte sèche de 175.

### <span id="page-14-0"></span>**4. Combien facturer la réalisation ?**

*Je m'appuyai contre le dossier de la chaise et bus une gorgée de bière avant de planter mon regard dans les yeux jaunes de Neïverna.*

—Si les choses étaient simples, lui dis-je, il suffirait de facturer le chiffre calculé à l'étape précédente. Sauf que la réalité n'est jamais simple: ce minimum théorique va maintenant être modifié par pas moins de **cinq paramètres** avant de se transformer en montant que l'on peut demander au client!

—Tant que ça?

—Oui, et certains vont te surprendre. Prête à noter?

- 1. Les **compétences mises en jeu**
- 2. L'**utilité et le plaisir** tirés de la réalisation
- 3. **Ce que va faire le client** avec la réalisation
- 4. La **tête du client**, qui est en réalité une combinaison de son comportement, de son argent et des relations que vous entretenez l'un avec l'autre
- 5. La **concurrence**

—Argh… j'ai l'impression qu'on ne va jamais en finir… et je rêve ou tu me conseilles de facturer mon projet à la tête du client?

—Pas de panique, c'est plus simple que ne le laisse paraître cette liste. Et en effet, mais tu auras les explications le moment voulu. D'autre part, n'oublie pas ceci:

Selon le système de taxes et d'impôts qui s'applique, il peut être intéressant de faire cet exercice *avant prise en compte des impôts et taxes* et de les appliquer seulement après.

i

La facturation réelle du projet va être basée sur le coût brut. Les facteurs qui vont modifier ce coût sont les **compétences** mises en jeu dans la réalisation, l'**utilité** et le **plaisir** tirés par cette réalisation, ce que le client **va en faire**, la «**tête du client**» (en réalité, son comportement, son argent et vos relations) et l'état de la **concurrence**.

Détaillons tout ceci!

#### <span id="page-14-1"></span>**4.1. Les compétences**

C'est sans doute le modificateur le plus simple. Il obéit à la formule:

 $\text{Cout}_{Comptences} = k \times \text{Cout}_{Brut}$ 

Avec:

- $\text{Cout}_{Comptences}$  le prix en tenant compte des compétences
- k un facteur multiplicateur  $\geq 1$  en fonction du niveau de compétence mis en jeu

— Cout<sub>Brut</sub> le cout brut tel que trouvé précédemment

Si aucune compétence particulière n'est requise (exemple: tondre la pelouse), k vaut 1. Sinon, il augmente en fonction de la rareté et de la complexité des compétences que vous mettez en œuvre.

—D'accord, m'interrompit la jeune femme, mais comment calculer ce fameux coefficient?

—Là, je sens que la réponse ne va pas te plaire: complètement au jugé. Si tu maîtrises ton domaine sans pour autant arriver à un niveau professionnel, n'espère pas monter au-delà de 1,5 sans que ça paraisse vraiment trop.

—… tu sais que tu ne m'aides pas vraiment, là?

—Hélas, je n'ai pas de formule miracle. Pire: il y a deux pièges dans ce calcul!

- 1. **La surestimation**: plus tu montreras des compétences utiles à ton client, plus il va exiger de toi. Attention à ne pas vendre quelque chose que tu serais dans l'incapacité de réaliser!
- 2. Les **compétences inutiles**. Je te laisse imaginer la réaction du client à qui tu proposerais des compétences de pilote de Formule 1 alors qu'il recherche quelqu'un pour tondre sa pelouse.

#### *Décidée à appliquer ceci à son cas, mon amie se gratta le crâne.*

—J'ai plusieurs tutoriels à mon actif, qui ont des bonnes statistiques; et j'ai confiance en mes compétences d'écriture et de pédagogie. Ces compétences sont, d'autre part, reconnues. Je décide donc arbitrairement que mon travail vaut sensiblement plus que le salaire minimum, et lui applique un coefficient de 1,5.—Il me paraît sensé.

—Ce qui nous amène directement à  $2600 \times 1, 5 = 3900$ 

#### i

Les compétences mises en jeu permettent de **multiplier** le coût brut par un facteur compris entre 1 (pas de compétences particulières, n'importe qui pourrait faire le même boulot) et 1,5 (compétences plutôt rares). Aller au-delà serait très probablement prétentieux vu que cette méthode s'applique à des personnes débutantes ou peu expérimentées.

Attention à ne pas vendre des compétences que vous n'avez pas, ou qui seraient inutiles.

### <span id="page-15-0"></span>**4.2. L'utilité et le plaisir tirés de la réalisation**

—Aussi curieux que cela puisse paraître, l'utilité et le plaisir tirés de la réalisation influencent son coût final.

—Je ne vois pas bien en quoi, mais je suppose que tu vas m'éclairer sur ce point?

—D'abord le plaisir: personne n'a envie de travailler sur quelque chose qu'il déteste, et c'est normal. *Si tu es en capacité de négocier*, tu peux demander un surplus pour effectuer une tâche désagréable; inversement, tu peux imaginer accepter un effort financer dans le cas où l'on te paie pour réaliser un ouvrage que tu considères comme un loisir.

Ce dernier point *ne doit pas* devenir un prétexte pour que le client baisse le prix! Tout travail mérite une juste rétribution; en cas de difficulté de négociation avec le client, cet

argument peut te décider à accepter une ristourne – mais ceci ne devrait venir que de toi, jamais du client.

—Ce genre de magouille arrive souvent?

—Plus que tu ne le crois, surtout dans certains domaines. Venons-en à l'utilité: tu peux accepter de facturer moins cher quelque chose qui te sera utile, et donc te rapportera par la suite. Là-dedans, on trouve principalement les éléments réutilisables et l'acquisition de compétences.

L'argument de l'utilité du projet arrive avec deux pièges vicieux, que tu devras éviter avec sagacité.

1. Les **éléments réutilisables** posent la question de la **propriété**. Lorsqu'il y a réalisation d'un produit, tu dois définir à qui il appartient en fin de compte; sachant qu'il y a des règles légales très précises en la matière, qui dépendent à la fois de la juridiction dans laquelle tu te trouves et de la nature de la production. En particulier, les règles des productions intellectuelles (écrits, dessins, etc.) sont très différentes des productions purement matérielles.

Conséquence: si tu désires pouvoir réutiliser un élément de ta production, tu dois t'assurer d'en avoir le droit. Le mieux est de parvenir à un accord avec le client.

2. «Acquérir des compétences» *n'est pas* «travailler pour un client connu». Certains considèrent que leur notoriété est telle que travailler pour eux te ramènera beaucoup d'autres clients, et donc beaucoup d'argent; et que subséquemment ils n'ont pas besoin de te payer. C'est tout simplement faux.

—Sérieusement?!, s'exclama mon amie en ouvrant des yeux comme des soucoupes.

—Hélas. Je t'envoie [un lien](http://monmacon.tumblr.com)  $\sigma$  qui te donnera quelques exemples de pratiques pratiquées par certains peu scrupuleux.

—Des «pratiques pratiquées», c'est très laid comme phrase.

—Oui, bref. Enfin, tu noteras qu'à l'exception de travailler sur quelque chose que vous n'appréciez pas, les éléments que je t'ai décrits ici sont plus des arguments de négociation que des éléments qui permettent un ajustement du prix proposé à l'origine.

—La technologie que veut présenter *GéantSolide* n'est pas très intéressante et ne va rien m'apporter. Écrire ce tutoriel ne va pas être spécialement amusant. Je décide donc d'appliquer un surplus de 10% parce que ça m'ennuie, mais ce n'est pas catastrophique.

D'autre part, je ne pourrai rien réutiliser de ce tutoriel, et bien que les statistiques de *Tutos pour Noobs et Plus* soient tout à fait honorables, c'est très improbable qu'elles m'apportent un autre travail. Je ne touche donc à rien sur ce critère.

Au final, je passe donc à  $3900 + \frac{10}{100} \times 3900 = 4300$  environ.

i

Vous **pouvez** (et non *devez*!) baisser le prix si réaliser le projet vous plaît particulièrement, ou s'il vous permet de réutiliser des éléments plus tard. Vous pouvez augmenter le prix si le seul intérêt du projet est son aspect financier. Dans tous les cas, restez raisonnables. Attention à régler explicitement la question de la propriété des éventuels éléments réutii

lisables, et ne marchez pas dans les pièges de «l'acquisition de compétences» et de la «notoriété», dont certains useront pour faire baisser les prix.

### <span id="page-17-0"></span>**4.3. Ce que va faire le client avec la réalisation**

—Là encore, cet argument peut paraître spécieux de prime abord, mais s'explique bien. La logique est simple: si tu produis quelque chose qui va permettre à ton client de gagner de l'argent, il va le gagner grâce à toi. Il paraît donc normal que tu en récupères une petite partie.

Savoir si votre client va se servir de ta production pour gagner sa vie est assez simple. Savoir *combien* cela va lui rapporter est beaucoup plus complexe: à moins que le client soit un ami prêt à te dévoiler les détails de son modèle de développement, te ne pourras guère faire mieux qu'une [estimation de Fermi](http://fr.wikipedia.org/wiki/Estimation_de_Fermi)  $\mathcal{C}$ , laquelle te donnera un ordre de grandeur.

*La jeune femme me regarda avec une moue dubitative.*

—J'ai comme l'impression que tes critères de calcul sont de plus en plus flous et arbitraires.

—Je n'ai jamais prétendu le contraire; et il y a encore plus arbitraire dans la suite. Cela dit, le but de la Méthode n'est pas d'arriver à un résultat précis qu'il est impossible de calculer, mais à une estimation crédible que tu puisses défendre et débattre avec le client.

—Donc finalement peu importe si c'est flou, du moment que je peux le justifier?

—C'est l'idée. Pour en revenir au sujet, les paramètres à prendre en compte pour cette estimation sont le montant des *gains* du client, et ta part de responsabilité dans ces gains.

Avec un peu de chance, tu obtiendras un nombre assez grand pour que tu puisses augmenter ton prix de vente en conséquence.

Je vais être franc avec toi: il y a fort peu de chances pour que tu puisses gagner de l'argent ainsi. Toutefois, saches que cette règle est très appliquée en entreprise. En particulier, c'est elle qui explique le prix des matériels et logiciels de production (machines-outils, logiciels de e-commerce, etc). C'est tellement vrai que l'on trouve des contrats où le prix n'est pas fixé d'avance, mais est un pourcentage du chiffre d'affaires et/ou des gains du client!

—Je sais que mon tutoriel n'est finalement qu'une niche assez mineure, il ne va pas rapporter des quantités d'argent faramineuses à *Tutos pour Noobs et Plus*. Si mes connaissances du marché publicitaire de l'Internet du Système Anser et de la fréquentation du site me font estimer les gains du tutoriel lui-même à quelques centaines de . Le partenariat avec *GéantSolide* est le vrai bénéfice pour *Tutos pour Noobs et Plus*, et je ne suis pas indispensable là-dedans; donc ce que je peux espérer en récupérer est négligeable par rapport au prix déjà atteint. On reste donc à 4300 .

### i

Si votre client va gagner de l'argent avec votre réalisation, vous pouvez négocier de récupérer une partie de cet argent; soit directement, soit en intégrant directement ce calcul dans votre montant final. Attention à ne pas vous montrer trop gourmand!

### <span id="page-18-0"></span>**4.4. La tête du client**

—Tu râlais contre l'arbitraire? En voici encore! Nous allons maintenant moduler le prix en fonction de la tête du client.

—Je pense que c'est ma tête à moi que tu te paies, là…

—Je sais, ça a l'air idiot, mais c'est terriblement important. En fait, en plus de la tête du client, il faudrait pour être tout à fait complet inclure ta tête à toi dans le calcul.

—Je ne comprends plus rien à tes histoires là.

—Voici quelques exemples pour éclaircir mon propos:

- Si le client est un ami, on peut lui proposer le prix plancher pour lui faire plaisir; voire moins pour lui faire un cadeau.
- Si le client n'a pas d'argent, on va éviter de trop lui demander (sans passer sous le prix plancher, toutefois)
- De la même manière si le client est une association caritative, ou toute autre raison pour laquelle on aurait envie de favoriser ce client plutôt qu'un autre
- Si le client est riche, il ne verra pas de problèmes à payer plus; autant en profiter
- S'il est désagréable, autant qu'il paie le maximum qu'il puisse payer pas la peine de faire des cadeaux aux désagréables
- Si tu dois absolument décrocher ce projet pour vivre, tu seras sans doute plus encline à de *gros* efforts pour baisser les prix. C'est même l'un des rares cas, avec le cadeau, où tu devrais parfois descendre sous le prix plancher  $\frac{11}{1000}$  $\frac{11}{1000}$  $\frac{11}{1000}$ footnote:1
- Si tu sais que le client va vous demander plein de projets par la suite, tu peux baisser le prix du premier: il sera plus enclin à vous faire confiance par la suite. **Attention**, dans ce cas, tu **dois** lui préciser que le prix proposé est exceptionnel, sans quoi il exigera le même la prochaine fois…

#### *La jeune femme s'était appuyée sur son dossier, sa bière à la patte, le regard dans le vague. L'avais-je perdue?*

—Je pense avoir compris, dit-elle soudain. Lorsque tu parles d'adapter le prix à la tête du client, il s'agit en réalité de prendre en compte ses possibilités et les relations entre lui et moi.

—C'est l'idée, oui. Mais tu admettras que malgré les critères que je viens de lister, on reste complètement dans le domaine de l'arbitraire.

—Certes, mais les calculs restent possibles. Par exemple: l'éditeur *GéantSolide* est *très* riche, mais ce n'est hélas pas lui qui paie, c'est *Tutos pour Noobs et Plus*. Or, ceux-ci ne roulent pas vraiment sur l'or.

—J'ai cru entendre ça, oui.

—D'autre part, les dirigeants sont des bonnes connaissances à défaut d'être des amis, et je n'ai pas un besoin vital de l'argent apporté par ce projet. Je peux donc me permettre de leur faire une ristourne pour que tout le monde y gagne; disons de 20%.

—C'est déjà un beau cadeau.

—Le prix que je vais demander pour ce tutoriel passe donc à  $4300 - \frac{20}{100} \times 4300 = 3440$ 

i

Derrière un titre provocateur, il s'agit simplement ici d'adapter le tarif que vous allez demander en fonction des capacités financières du client et des relations que vous entretenez. Vous pouvez faire un effort si c'est un ami, un client sans le sou, une association caritative, que vous avez absolument besoin d'une rentrée d'argent pour vivre ou encore pour décrocher

#### $\boldsymbol{i}$

un premier contrat avec un client que vous espérerez récurrent.

Vous pouvez gonfler le prix si le client est désagréable, très exigeant ou tout simplement riche.

Dans tous les cas, **précisez que le prix est exceptionnel** si vous faites une remise et indiquez-lui le prix d'origine; sans quoi vous pouvez être certains que dans le cas d'une seconde commande, il demandera le même prix que la première fois – et ne comprendra pas cette augmentation subite!

#### <span id="page-19-0"></span>**4.5. La concurrence**

Il est maintenant temps de vérifier la cohérence du prix calculé dans les étapes précédentes avec la concurrence. La plupart du temps, il va se passer ceci: soit il n'y a pas de concurrence identifiable dans la même catégorie (les projets professionnels étant beaucoup plus gros ou tout simplement inexistants); soit tu vas tomber dans un prix cohérent avec ceux pratiqués sur le marché.

Exceptionnellement, tu peux tomber sur une situation de distorsion de concurrence, qui se résume *grosso modo* à l'un de ces deux cas:

- Le marché que tu vises est vicié par un mécanisme pervers quelconque, et la concurrence entre acteurs ne fonctionne plus comme elle le devrait. Les prix pratiqués sont sensiblement différents de leur théorie; et ce souvent à la baisse, parfois même jusqu'en dessous du prix minimal <sup>[12](#page-24-0)</sup>footnote:2!
- Le marché a subi un bouleversement récent, probablement à cause d'une évolution technologique brutale<sup>[13](#page-24-0)</sup>footnote:3, et ne s'est pas encore aligné sur la réalité des coûts. Ici l'on trouve plutôt des prix *supérieurs* aux calculs obtenus.

Si d'aventure tu tombes sur ce genre de cas, une seule chose à faire: **s'aligner avec les prix du courants**, pour le meilleur et pour le pire. La raison en est toute simple: si tu es franchement au-dessus, le client préfèrera aller voir la concurrence. Si tu es très en dessous, la proposition va paraître bizarre donc à éliminer.

—En ce qui me concerne, déclara Neïverna après quelques instants de réflexion, il n'y a pas de vraie concurrence dans le domaine de l'écriture de tutoriels. Je n'ai donc rien à modifier.

#### i

Renseignez-vous sur la concurrence. Si les prix pratiqués sont très différents des vôtres, alignez-vous: soit parce que vous avez beaucoup à gagner, soit parce que le client refusera de payer aussi cher. Cela dit, ces deux cas sont rares.

#### <span id="page-19-1"></span>**4.6. Voici venir le prix final !**

—Et voilà!, fis-je avec un grand sourire. Tu as donc calculé le prix idéal auquel facturer ton projet! Il n'y a plus qu'à l'ajuster un peu pour le rendre plus attractif. Ceci dépend des personnes: certains préfèreront un prix plutôt rond, d'autres sont sensibles aux *prix psychologiques* et leurs batteries de *9*.

#### 5. Trois cas particuliers

Tu sais que ce prix est juste.

Tu sais le justifier à ton client.

Tu sais le négocier s'il ne l'accepte pas malgré tes justifications.

Tu sais jusqu'où tu es prête à descendre avant qu'il soit préférable d'abandonner le projet pour faire autre chose.

—Merci! Je vais partir sur dernier prix calculé, légèrement arrondi, pour tomber sur **3500** .

i

Au final, arrondissez votre prix soit sur un prix rond, soit sur un prix «psychologique», en fonction du client.

Ceci fait, vous obtenez un prix qui n'est pas sorti de votre chapeau: il est juste, justifiable auprès du client, négociable au besoin et vous connaissez vos limites de négociation. Que du confort!

### <span id="page-20-0"></span>**5. Trois cas particuliers**

*Un peu plus tard, nous avions migré dans les confortables fauteuils du coin salon de mon vaisseau. Nous devisions de tout et de rien, lorsqu'au détour de la conversation, mon amie m'interrogea:*

—Au fait, pour en revenir aux problèmes de facturation: comment gérer le cas d'un travail d'équipe? J'ai une piste pour un autre projet sur lequel nous serions trois…

#### <span id="page-20-1"></span>**5.1. Travailler à plusieurs**

—Eh bien, le calcul du coût de facturation s'effectue très exactement comme décrit dans la Méthode que je t'ai déjà donnée. Toutefois…

—Toutefois?

—Tu devras prendre deux éléments supplémentaires en compte. Le premier, c'est qu'il faut ajouter un peu de temps pour la communication interne à l'équipe. Là c'est à vous de voir, en fonction de votre manière de travailler, de communiquer, etc.

—D'accord. Et la seconde?

—Mettez-vous d'accord *à l'avance* sur la répartition des tâches et des revenus. Et surtout, **couchez cette répartition par écrit**. Même si vous êtes les meilleurs amis du monde. *Surtout* si vous êtes amis, en fait: ce serait dommage qu'une embrouille financière vienne gâcher cette amitié.

—Enfin une règle simple! Sinon, tu m'avais promis de me parler du cas des entreprises?

<sup>1.</sup> [14](#page-24-0)footnote:1 Certaines ESN (et sans doute dans d'autres domaines) font parfois ceci: il vaut mieux vendre un ingénieur à perte sur un projet, mais le vendre quand même; plutôt que de ne pas le vendre *du tout*. Elles perdent de l'argent dans la manœuvre, mais moins que si elles n'avaient pas le projet.

<sup>2.</sup> [15](#page-24-0)footnote:2 C'est par exemple le cas dans la bande dessinée, en France, au moment où j'écris ces lignes.

<sup>3.</sup> [16](#page-24-0)footnote:3 Exemple du nouvel outil qui réalise en 2 jours ce qu'il fallait 2 semaines pour réaliser jusqu'à lors; ce qui divise les prix théoriques par 5.

#### 5. Trois cas particuliers

i

Si vous êtes à plusieurs sur le projet, accordez-vous *à l'avance* sur la répartition des tâches et des revenus, et couchez tout ceci **par écrit**. Surtout si vous êtes amis!

#### <span id="page-21-0"></span>**5.2. Le cas des entreprises**

—Si tu as le temps, pas de problème! Bien que tu ne sois théoriquement pas *directement* concernée, certaines informations peuvent t'être utiles.

—J'ai tout mon temps.

#### **5.2.1. Vous avez un travail régulier**

—Un jour tu auras un travail régulier; tu pourrais avoir envie de continuer à réaliser des projets rémunérés en parallèle. Un seul conseil: **vérifie que tu as le droit** de réaliser ton projet. —Ce pourrait être interdit?

—Oui, aussi ledit contrôle est à effectuer avec le plus grand soin dans deux cas en particulier:

- 1. Si ton projet et ton travail régulier sont dans le même domaine, ton contrat de travail pourrait t'interdire de réaliser ce projet, d'autant plus qu'il y a de l'argent en jeu.
- 2. Si tu travailles dans une fonction publique quelconque, il est probable  $\frac{17}{100}$  $\frac{17}{100}$  $\frac{17}{100}$ footnote:1 que tu n'aies tout simplement pas le droit d'avoir une autre activité rémunérée.

Dans tous les cas, si tu as le moindre doute, n'hésite pas à en parler avec ton supérieur hiérarchique.

 $\dot{i}$ 

Si vous êtes dans le monde du travail, vérifiez que vous avez le droit de pratiquer ce surcroît d'activité rémunérée (en particulier si vous êtes fonctionnaire). Sont à vérifier: le droit d'avoir une activité rémunérée hors de votre travail normal, le fait que cette activité précise ne soit pas interdite par votre contrat (cas de concurrence).

#### **5.2.2. Les prix pratiqués par les entreprises**

—Tu devais aussi me parler des prix pratiqués par les entreprises.

—Ah, c'est exact. Lors de l'étape de la vérification de la concurrence, il t'arrivera de tomber sur des prix pratiqués par des entreprises dans le même domaine que ton projet. Et il y a fort à parier que tu les trouveras excessifs; et pourtant dans la plupart des cas ils ne le sont pas. Les principales différences qui expliquent cet écart sont:

- L'entreprise a une obligation de résultat. Pas toi.
- L'entreprise doit vivre de ses projets. Pas toi. Ce qui implique beaucoup plus de travaux annexes de recherche de projets (et donc d'avoir des commerciaux), etc.; de financer les périodes d'interprojets; et d'avoir des provisions en cas de coup dur.

i

- L'entreprise a des frais fixes *beaucoup* plus élevés: bureaux [18](#page-24-0)footnote:2, mobilier, matériel, paperasse administrative, etc. – tous ces frais presque inexistants pour toi, puisque mutualisés avec ton logement et tes loisirs; alors qu'ils sont une charge pure pour une entreprise.
- Impôts: selon le pays et la taille de l'entreprise, les taxes applicables peuvent être supérieures à celles applicables aux particuliers

Tu noteras que tout ceci s'applique aussi aux professionnels indépendants.

Les entreprises et professionnels indépendants ont infiniment plus de contraintes que vous, sur les plans légaux et financiers. Leurs tarifs sont donc très différents de ceux que vous pourrez calculer avec ce tutoriel, et c'est normal.

### <span id="page-22-0"></span>**5.3. De l'argent de poche**

—J'ai une dernière question sur ce sujet: si mon petit neveu entend parler de ta Méthode, il va jouer avec tous les paramètres pour me demander un maximum la prochaine fois que je lui demanderai de ramasser les feuilles mortes ou que sais-je d'autre!

—Aha, je vois où tu veux en venir. Je te rassure tout de suite, tu n'auras pas à te ruiner en argent de poche, même s'il essaie de magouiller pour cela!

—Mais s'il tente?

—Commence par lui rappeler que lui n'a aucun frais: il est nourri, logé, blanchi, n'a aucune forme d'impôts, etc. Ensuite, il n'est sans doute pas propriétaire du matériel et donc n'a aucune forme d'amortissement à gérer. Et comme je suppose que ce que tu lui demandes n'implique aucune connaissance spécifique, il ne peut pas jouer là-dessus.

—Tel que je le connais, il va prétendre qu'il n'aime pas faire ce que je lui demande et donc demander un bonus en conséquence.

—Sauf qu'il n'est pas en position de négocier. Après tout, tu pourrais tout aussi bien l'obliger à faire cela gratuitement!

i

Si quelqu'un s'amuse à utiliser cette méthode pour négocier plus de l'argent de poche, utilisez cette méthode pour lui rappeler que presque aucune des métriques proposées ne s'appliquent à lui (frais, impôts …). Et rappelez aussi que vous pourriez tout aussi bien ne *rien* donner!

### <span id="page-22-1"></span>**Conclusion**

*La soirée avait bien avancé, et ce fut l'heure pour mon amie de partir. Avant cela, elle se rassit à la table, rassembla ses notes et reprit son crayon.*

<sup>1.</sup> [19](#page-24-0)footnote:1 Au moins en France.

<sup>2.</sup> [20](#page-24-0)footnote:2 Les loyers des entreprises sont extrêmement élevés. En France, un loyer d'entreprise peut être facilement une fois et demie supérieur *au mètre carré* par rapport à un loyer de particulier équivalent!

#### Conclusion

—Si je résume bien, me dit-elle tout en prenant des notes, ta Méthode ne me permet de savoir dans l'instant *combien* puis-je demander à un potentiel client, mais grâce à elle je sais *comment le calculer*. Je dois par contre appliquer toutes les étapes suivantes – ou plus exactement celles qui s'appliquent à mon cas:

- Le calcul du prix plancher, qui intègre
	- La réalisation du projet (préparation, conception, finitions et tests)
	- Le temps passé sur les tâches annexes à la réalisation
	- Le matériel et son amortissement
	- Frais fixes et les imprévus
	- Les coûts légaux (impôts et taxes)
- La transformation du prix plancher en prix réel à travers les questions
	- De compétences utilisées
	- D'utilité et de plaisir
	- De rentabilité du projet pour le client
	- De la tête du client
	- De vérification de la concurrence

—Excellemment bien résumé, lui répondis-je. Bien entendu, il peut y avoir des cas qui ne rentrent pas dans la Méthode. Si tel est le cas, ou si tu as la moindre question, n'hésite pas à me le faire savoir, je tâcherai d'y répondre de mon mieux!

Le logo de ce tutoriel est [«Toi 250kg gold bar» par PHGCOM — Own work by uploader,](https://commons.wikimedia.org/wiki/File:Toi_250kg_gold_bar.jpg#mediaviewer/Fichier:Toi_250kg_gold_bar.jpg) [Toi Mine](https://commons.wikimedia.org/wiki/File:Toi_250kg_gold_bar.jpg#mediaviewer/Fichier:Toi_250kg_gold_bar.jpg)  $\sigma$ . Sous licence Creative Commons Attribution-Share Alike 3.0 via Wikimedia Commons.

# <span id="page-24-0"></span>**Liste des abréviations**

<span id="page-24-1"></span>**SP** Salaire Plancher. [8,](#page-9-1) [9](#page-10-1)